# **Table of Contents**

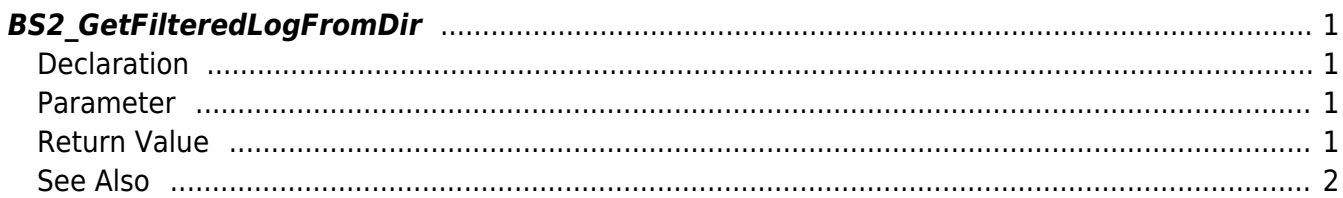

<span id="page-1-4"></span>[Log Management API](https://kb.supremainc.com/bs2sdk./doku.php?id=en:log_management_api) > [BS2\\_GetFilteredLogFromDir](#page-1-4)

# <span id="page-1-0"></span>**BS2\_GetFilteredLogFromDir**

Gets all the log records that matches the given condition from storage path in device.

## <span id="page-1-1"></span>**Declaration**

#include "BS\_API.h"

int BS2\_GetFilteredLogFromDir(void\* context, const char\* szDir, char\* uid, BS2 EVENT CODE eventCode, BS2 TIMESTAMP start, BS2 TIMESTAMP end, uint8 t tnakey, BS2Event\*\* logsObj, uint32 t\* numLog);

#### [See BS2Event Structure](https://kb.supremainc.com/bs2sdk./doku.php?id=en:log_management_api#bs2event)

#### <span id="page-1-2"></span>**Parameter**

- [In] *context* : Context
- [In]  $szDir$  : Storage path in device
- [In] *uid* : User ID. When the value is NULL, it means all users.
- [In] *eventCode* : Log event code. When the value is 0, it means all events.
- [In] *start* : Filtered search start time. When the value is 0, it means there are no limitations.
- [In] *end* : Filtered search end time. When the value is 0, it means there are no limitations.
- [In] *tnakey* : TNA key. When the value is 0, it means all TNA keys.
- [Out] *logsObj* : Pointer to store the log record's address.
- [Out] *numLog* : Number of log record.

#### **NOTE**

The logsObj variable needs to return the memory to the system by the BS2 ReleaseObject function after being used.

# <span id="page-1-3"></span>**Return Value**

If successfully done, BS\_SDK\_SUCCESS will be returned. If there is an error, the corresponding error code will be returned.

### <span id="page-2-0"></span>**See Also**

#### [BS2\\_GetLogFromDir](https://kb.supremainc.com/bs2sdk./doku.php?id=en:bs2_getlogfromdir) [BS2\\_GetLogBlobFromDir](https://kb.supremainc.com/bs2sdk./doku.php?id=en:bs2_getlogblobfromdir)

From: <https://kb.supremainc.com/bs2sdk./>- **BioStar 2 Device SDK**

Permanent link: **[https://kb.supremainc.com/bs2sdk./doku.php?id=en:bs2\\_getfilteredlogfromdir&rev=1506656178](https://kb.supremainc.com/bs2sdk./doku.php?id=en:bs2_getfilteredlogfromdir&rev=1506656178)**

Last update: **2017/09/29 12:36**